# **melhor cassino pixbet - 2024/07/21 Notícias de Inteligência ! (pdf)**

**Autor: symphonyinn.com Palavras-chave: melhor cassino pixbet**

#### **Resumo:**

**melhor cassino pixbet : Explore as possibilidades de apostas em symphonyinn.com! Registre-se e desfrute de um bônus exclusivo para uma jornada de vitórias!**  \*\*Introdução\*\*

Este artigo abrangente fornece um guia claro sobre apostas múltiplas na plataforma Pixbet. O autor define com precisão o conceito 0 de apostas múltiplas e orienta os leitores sobre como fazer uma aposta múltipla no site da Pixbet.

\*\*Ponto Positivo: Definição Clara 0 e Exemplo Prático\*\*

O artigo começa com uma definição concisa de apostas múltiplas, destacando o objetivo de combinar seleções individuais para 0 aumentar os ganhos potenciais. O exemplo de aposta múltipla na Pixbet é um recurso valioso que ajuda os leitores a 0 visualizar o processo. \*\*Ponto de Melhoria: Ênfase na Gestão de Risco\*\*

#### **conteúdo:**

# **melhor cassino pixbet - 2024/07/21 Notícias de Inteligência ! (pdf)**

entre flflamengo e Fiminiense, considerada um das maiores rivalidades no Futebol eiro. Seus jogos geralmente ocorrem No famoso Estádio Maracanã 7 que localizado perto ao entro da Riode Janeiro -no distrito o Maracá – Wikipédia a enciclopédia livre : wiki entada Gripe Do 7 Brasil com rival em **melhor cassino pixbet** maior duração estãocom O outro ";" Rivalidades

interestaduais como: Atlético MG E Palmeiras

# **melhor cassino pixbet**

Tudo o que você precisa saber para baixar e usar o aplicativo móvel da Pixbet em **melhor cassino pixbet** seu celular!

#### **melhor cassino pixbet**

Para começar, acesse o site da [betano br baixar](/betano-br-baixar-2024-07-21-id-10481.shtml) em **melhor cassino pixbet** seu navegador móvel.

#### **2. Faça o Cadastro**

Caso não tenha uma conta, clique em **melhor cassino pixbet** "Registro" e preencha o formulário com seus dados pessoais. Confirme seu e-mail e complete o processo de cadastro.

#### **3. Realize o Login na Sua Conta**

Após o cadastro, acesse **melhor cassino pixbet** conta através do botão "Login" e insira suas credenciais.

## **4. Desça até o Rodapé da Página**

No rodapé da página, encontre a seção "Aplicativo" e clique em **melhor cassino pixbet** "Baixar aplicativo" para iniciar o download.

## **5. Faça Download do Pixbet APK**

Em seguida, será solicitada a permissão para download de arquivos externos. Conceda a permissão e aguarde o fim do download do aplicativo no formato "APK".

### **6. Instale no Seu Dispositivo**

Após o download, localize o arquivo baixado e clique sobre ele para instalar o aplicativo. Caso seja solicitado, conceda as permissões necessárias.

### **7. Acesse a Pixbet App**

Após a instalação, encontre o aplicativo na tela inicial ou na lista de aplicativos e clique sobre ele para abrir.

#### **Requisitos de Sistema**

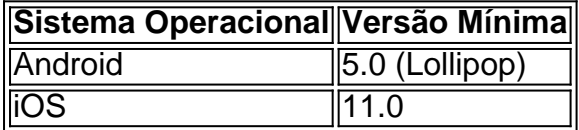

# **Como Ganhar com a Pixbet App**

A Pixbet é uma casa de apostas online que oferece inúmeras opções de apostas esportivas e cassino. Para começar a ganhar dinheiro, é necessário realizar apostas nos eventos oferecidos e acertá-los. Consulte nossos outros artigos sobre como fazer apostas personalizadas e quais são os melhores jogos no cassino da Pixbet.

#### **Informações do documento:**

Autor: symphonyinn.com Assunto: melhor cassino pixbet Palavras-chave: **melhor cassino pixbet - 2024/07/21 Notícias de Inteligência ! (pdf)** Data de lançamento de: 2024-07-21

#### **Referências Bibliográficas:**

- 1. [betway mibr](/html/betway-mibr-2024-07-21-id-12624.pdf)
- 2. <u>[cadastro pix bet](/cadastro-pix-bet-2024-07-21-id-16024.pdf)</u>
- 3. <u>[apostas da copa do brasil](/apostas-da-copa-do-brasil-2024-07-21-id-5207.html)</u>
- 4. <u>[app de aposta confiavel](https://www.dimen.com.br/category-artigo/app-de-aposta-confiavel-2024-07-21-id-6368.pdf)</u>